## **DUMP**

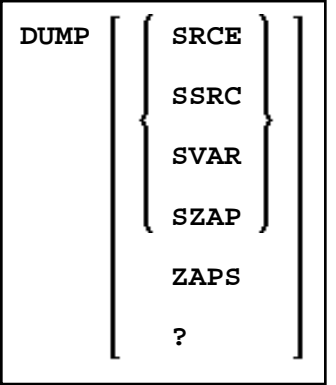

This command is used to provide information for Software AG technical support personnel in order to locate an error that caused an abnormal termination (abend) of the Natural system. Forward this information to Software AG technical support for error diagnosis and correction.

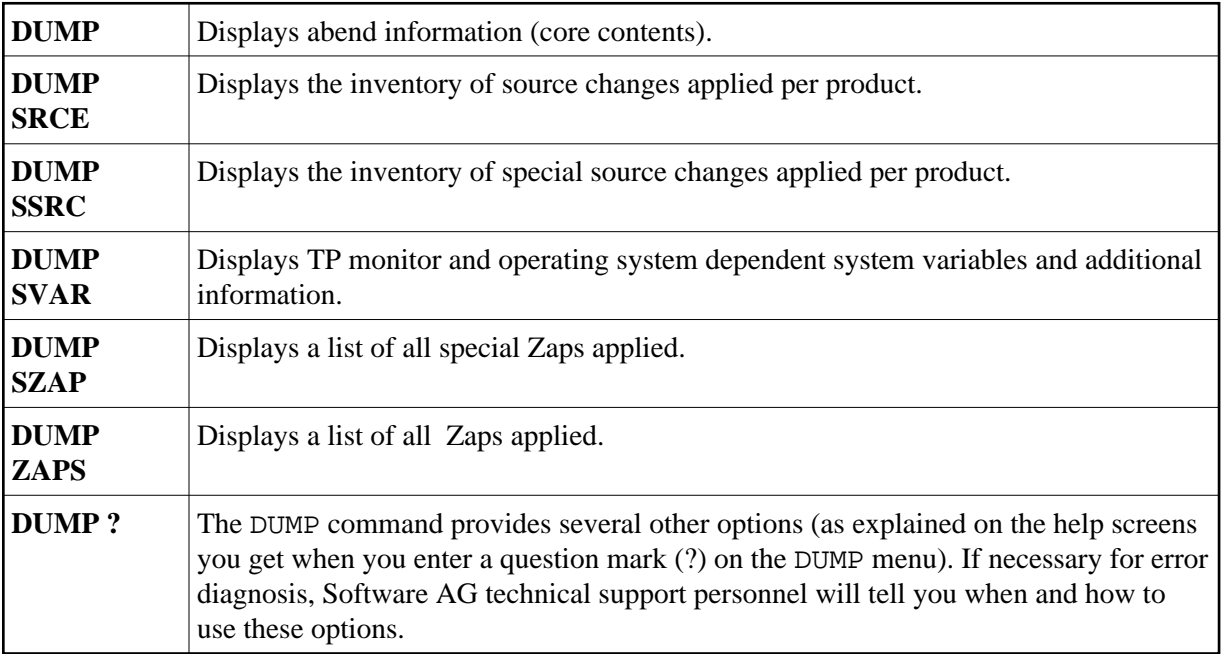